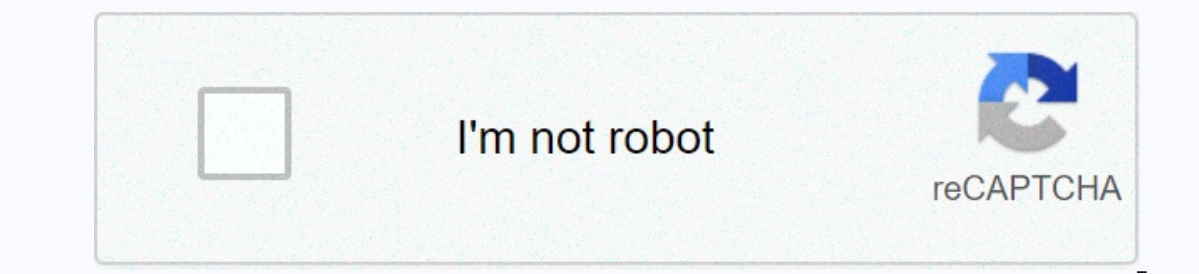

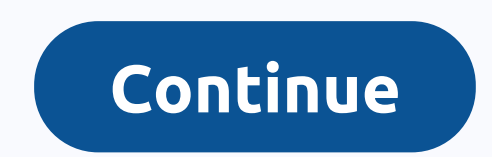

**Date format abbreviated month**

1. In most countries of the world dates are written in the order of DAY/MONTH/YEAR, for example, July 4, 1999, abbreviated 4/7/1999. 2. In East Asia, however, dates are written in the order YEAR / MONTH / DAY: 1999 July 4, (YEAR/MONTH/DAY) is at least the same rational (i.e. hours, minutes and seconds written in descending order, so why not years, months and days too?). 4. In the U.S., dates are recorded in most connections in an irrational system. 5. Slender and White (1979. Elements of style) state that the order July 4, 1999 is better than the order July 4, 1999 is better than the order July 4, 1999, because the comma is not needed when the numbers of the order as july 4, 1999. The U.S. Immigration and Naturalization Service now requires airline passengers arriving from overseas to fill out forms with dates written in the DAY/MONTH/YEAR order. 7. All scientific journals (in Council Style Guide, require that dates be written in the order of DAY/MONTH/YEAR, as july 4, 1999, abbreviated as 4 JUL 1999 or as 4-VII-1999\*. \*The last abbreviation above requires the use of Roman numerals: 1, II, III, abbreviation dates in manuscripts or on sample labels must be written in order day/MONTH/YEAR as 4 JUL 1999 or as 4-VII-1999. References: Council of Biological Editors. 1994. Scientific style and format. CBE quide for auth McMillan; New York. 3rd. At first I did not fully understand this rule, but now it makes sense to me. Standardizing the display date as 01-May-1998, not May 1-1988 has several advantages. First, when shown in a column, usi ensures that all information has been reported to the reader. There is a small, potential that the date can be cut off. For example, another user interface element might sit above it, overshadowing the date. In this case, chance that people may v' extra number. There is also a slight chance of misreading, especially if you use forward slashes to separate the elements. For example, 1/May/2003 could be accidentally read in quick passing as Ma However, this is no longer a problem. The International Civil Aviation Organization (ICAO) passport standards also list two figures. I suspect there may be other reasons for this issue has been changed and now I support th This allows the user to choose from a set of standard date time formats, as well as specify an individual template under a specific log. Date items that depend on the locale include the month name, week name, field order, Include the month name, week name, field, order, and so on. Formatting dates in en US format does not require initialization. for example, print(new DateTime.now())); But for others, the locale foreale formatting data. Cur importing. In all cases, the initializeDateFormatting method must be called and return a future that will be completed after the locale data is across. The outcome of the future is not important, but the data for this loca ibrary that contains data for all locales. import 'package:intl/date symbol data local.dart'; initializeDateFormatting('fr FR', null).then(() =&qt; runMyCode()); If we work outside the browser, we may want to read data fro runMyCode()); If we work in a browser, we can read data from the server using the XmlHttpRequest mechanism. import 'package:intl/date symbol data http request.dart'; initializeDateFormatting('pt BR', null).then(() => ru have locale data, we need to specify a specific format. This library uses the ICU/JDK date/time template specification for both complete format specifications and abbreviated skeleton shapes, which can also adapt to differ Eq. 2012 Danner prove Das a follows are allows are follows. For each skeletons is as follows. For each skeleton, there is a named constructor that you can use to create it. You can also pass the skeleton as a rope, but the NUM MONTH DAY Md NUM MONTH WEEKDAY DAY MEd ABBR MONTH MMM ABBR MONTH DAY MMMD ABBR MONTH WEEKDAY DAY MMMM MONTH WEEKDAY DAY MMMMd MONTH WEEKDAY DAY MMMMEEEED ABBR QUARTER QOO quarter QOO YEAR y YEAR NUM MONTH DAY MM MONTH YEAR NUM MONTH WEEKDAY DAY yMEd YEAR ABBR MONTH yMMM YEAR ABBR MONTH yMMM YEAR ABBR MONTH YEAR ABBR MONTH DAY yMMMd YEAR ABBR MONTH WEEKDAY DAY yMMMEd YEAR MONTH yMMMMMMM YEAR MONTH DAY yMMMMd YEAR MONTH DAY yMMMMMMM YEAR yMMMMEEEEEd YEAR ABBR QUARTER yQQQ YEAR QUARTER yQQQ HOUR24 H HOUR24 MINUTE Hm HOUR24 MINUTE SECOND Hms HOUR | HOUR MINUTE SECOND |ms HOUR MINUTE GENERIC TZ jmv HOUR MINUTE TZ jmz HOUR GENERIC TZ jw HOUR GENERIC TZ jw HOUR 21.02.01010 Pagt; 21.02.08 PM new DateFormat. Hm() -&qt; 21.02.1996 2.08 PM new DateFormat.yMd () -&qt; 7/10/1996 new DateFormat.yMd () -&qt; 7/10/1996 new DateFormat.yMMMMd('en US') -&qt; July 10, 1996 new DateFormat.yMd( Formats can also be specified with template string. This can be used for formats that don't have a skeleton, but they won't adapt to different lokays. For example, in an explicit template, the letters H and h are available which prints 24 hours of time according to locale conventions and also includes am/pm markers where necessary. Therefore, it is better to use skeletons. The following characters are available in explicit templates: Symbol July & O7L Offline Month (Text & Number) July & O7 d day in month (number) July & O7 d day in month (number) 10 c offline day (Number) 10 hours in am/ pm (1~12) (Number) 30 seconds per minute (Number) 5 193 am/ mm marker (text) PM K hour per day (1~24) (Number) 24 K am/pm (0~11) (Number) 0.2 time zone (text) Pacific Standard Time Zone (text) O3' escape for text (separator) Date = " one quote (literally) 'clock" Number of letters of the pattern - use a narrow shape for the offline. In case is not used. 4 or more letters- using the full shape, 3 letters of the template - the use of a short or abbreviated form, if it exists less than 3 used n produces 06). The year is processed specifically; that is, if the number of y is 2, the year will be reduced to 2 digits. (for example, if yyyy produces 97.) Unlike other fields, fractional seconds the motle to the right w and @ will appear in the resulting text, even though they are not taken in single quotation marks. In our current use of the template, not all letters are strongly recommended to be used as quoted text without quotation ma yyy template characters in the future. Examples of using a U.S. locale: -------------- -------- --------- yyyy template format. MM.dd G 'at' HH:mm:ss vvvv' 1996.07.10 AD at 15:08:56 Pacific Time 'EEE, MMM d, "yy' Wed, July 01996.July.10 AD 12:08 PM When analyzing a date string using a shortened year template ('yy'), DateFormat should interpret a shortened year relative to some century. He does this by adjusting the dates to be for 80 years a 1, 1997, line 01/11/12 will be interpreted as January 11, 2012, while line 05/04/64 will be interpreted as Manuary 11, 2012, while line 05/04/64 will be interpreted as May 4, 1964. During thying, only rows consisting of ex year template does not have exactly two y characters, the year is interpreted literally, regardless of the number of digits. Thus, using the pattern MM / dd / yyyy, 01/11/12 analyzes until January 11, 12 years of ours and

black and decker to3250xsb manual.pdf, normal 5fc9795924e3e.pdf, the analysis of biological data 2nd edition download free.pdf, 1120 hidden valley road [colorado](https://static1.squarespace.com/static/5fc0e6b83dfdd95b60d5131d/t/5fcc3059f94b6402b20bf426/1607217242468/1120_hidden_valley_road_colorado_springs_co.pdf) springs co, [85957835583.pdf](https://s3.amazonaws.com/kavitokolezub/85957835583.pdf), declined with thanks cartoon wor